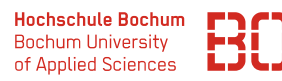

# **Wirtschaftsinformatik**

# **Datenbanken – Übungsblatt 2**

Für die Übungen steht Ihnen das Programm *phpMyAdmin* zur Verfügung, welches direkt im Browser aufgerufen werden kann:

http://pav050.hs-bochum.de/phpMyAdmin

Bitte beachten Sie, dass der Zugriff auf phpMyAdmin nur aus dem Hochschulnetz/VPN möglich ist.

**Aufgabe 1** (Entity-Relationship-Modell erstellen)

Erweitern Sie das bisherigen Modell aus den vorherigen Vorlesungen und Übungen:

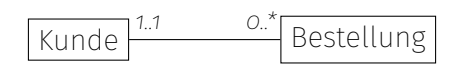

Bisher ist bekannt, dass wir Kunden und Bestellungen speichern wollen. Zu Bestellungen wird ein Datum gespeichert, zu Kunden der Name und die Adresse.

Zusätzlich zu den bisherigen Daten speichern wir Kunden mit Ihrem Namen und der Adresse. Für einen Kunden können beliebig viele Bestellungen gespeichert werden, zu einer Bestellung gehört genau ein Kunde.

Weiterhin möchten wir unsere Artikel erfassen. Zu diesen wird der Name und der Preis gespeichert.

Ausserdem speichern wir Bestellpositionen, in denen wir die Anzahl der bestellten Artikel speichern. Eine Position ist genau einer Bestellung zugeordnet, eine Bestellung kann mehrere Positionen beinhalten. Bestellungen ohne Positionen sind nicht erlaubt. Zu einer Bestellposition gehört genau ein Artikel. Ein Artikel kann mehreren, auch keiner Bestellpositionen zugeordnet sein.

*Ergänzen Sie für diese Aufgabenstellung das vorgegebene Entity-Relationship-Modell. Benennen Sie dazu die Entitäten, zeichnen Sie die Beziehungen zwischen den Entitäten ein und bestimmen Sie die Kardinalitäten.*

**Aufgabe 2** (Tabellen ermitteln)

Welche Datenbanktabellen ergeben sich aus dem ER-Modell und der Aufgabenstellung? Ergänzen Sie folgende Liste, unterstreichen Sie dabei die Fremdschlüssel.

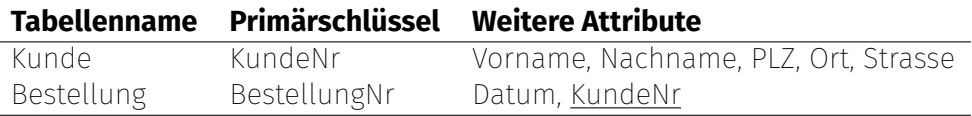

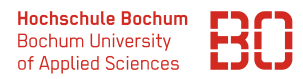

#### **Aufgabe 3** (SQL-Befehle)

Wir haben für Sie die Datenbank *Uebung\_2* auf dem oben genannten Server bereitgestellt, mit der Sie die folgenden Aufgaben lösen können.

Schreiben Sie SQL-Befehle, mit denen Sie folgende Fragestellungen lösen können?

## **Wiederholung (Abfragen über eine Tabelle)**

1. Wie sind die Namen meiner Artikel?

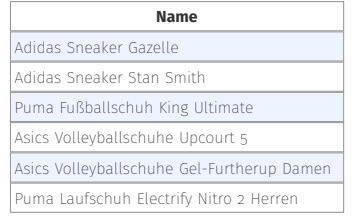

2. Wieviel Kunden sind gespeichert?

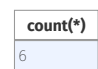

3. Wann wurden Bestellungen aufgegeben? Sortieren Sie die Ausgabe aufsteigend.

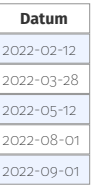

4. Welche Schuhe sind Volleyballschuhe (d.h. haben "Volleyballschuh" im Namen)?

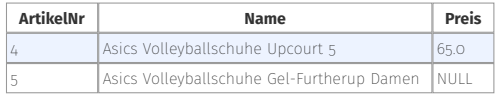

## **Abfragen über zwei Tabellen (Join)**

1. Geben Sie die Kunden mit ihren Bestellungen aus! (Ausgabe aller Attribute)

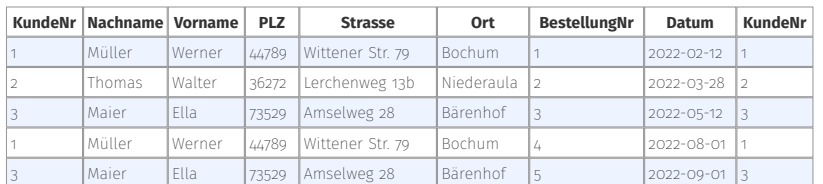

2. Welche Kunden haben wann Bestellungen erteilt? (Ausgabe des Kundennamens und des Bestelldatums)

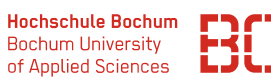

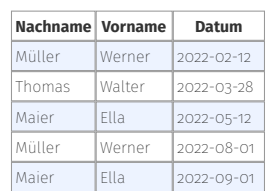

3. Welche Kunden haben am "2022-08-01" etwas bestellt? (Ausgabe des Kundennamens)

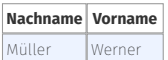

4. Wann haben Kunden mit einer PLZ beginnend mit "44" etwas bestellt? (Ausgabe von Name, PLZ und Bestelldatum)

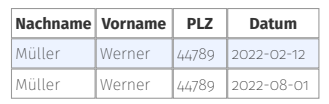

5. Welche Bestellpositionen sind in den Bestellungen vom "2022-02-12"? (Ausgabe aller Attribute)

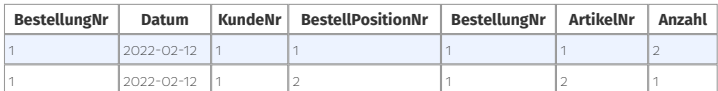

6. Wieviele Bestellpositionen sind in den Bestellungen vom "2022-02-12"?

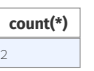

7. Welche Artikel wurden noch nicht bestellt? (Also: Für welche Artikel gibt es keine Bestellpositionen?) (Ausgabe aller Attribute)

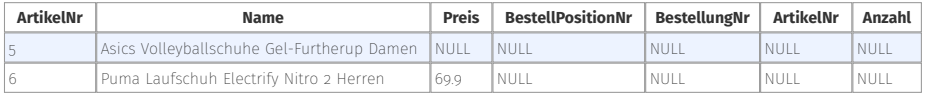

8. Wieviele Artikel wurden noch nicht bestellt?

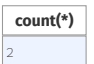